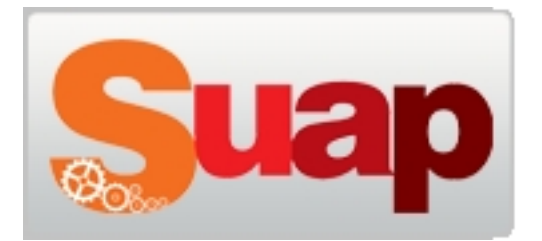

Nell'ottica di offrire un servizio migliore ai cittadini e, di piu facile utilizzo, è stata adottata una nuova piattaforma per l'inoltro delle pratiche allo Sportello Unico.

Nel nuovo portale è necessario nuovamente accreditarsi, quindi effettuare una nuova registrazione.

Per la presentazione delle nuove pratiche utilizzare il seguente link: Accedi

Per la consultazione delle pratiche già inoltrate con la precedente pi[attaform](http://halleyweb.com/c062023_s/zf/index.php/suap)a accedre a questo Link